## **2** Monte Carlo Methods for Hypothesis Tests

There are two aspects of hypothesis tests that we will investigate through the use of Monte Carlo methods: Type I error and Power.

**Example 2.1** Assume we want to test the following hypotheses

$$egin{array}{l} H_0:\mu=5\ H_a:\mu>5 \end{array}$$

with the test statistic

$$T^* = rac{\overline{x}-5}{s/\sqrt{n}}.$$

This leads to the following decision rule:

What are we assuming about X?

## 2.1 Types of Errors

Type I error:

Type II error:

Usually we set  $\alpha = 0.05$  or 0.10, and choose a sample size such that power =  $1 - \beta \ge 0.80$ .

For simple cases, we can find formulas for  $\alpha$  and  $\beta$ .

## **2.2 MC Estimator of** $\alpha$

Assume  $X_1, \ldots, X_n \sim F(\theta_0)$  (i.e., assume  $H_0$  is true).

Then, we have the following hypothesis test –

$$egin{aligned} H_0: heta &= heta_0 \ H_a: heta &> heta_0 \end{aligned}$$

and the statistics  $T^*$ , which is a test statistic computed from data. Then we reject  $H_0$  if  $T^* >$  the critical value from the distribution of the test statistic.

This leads to the following algorithm to estimate the Type I error of the test ( $\alpha$ )

## Your Turn

**Example 2.2 (Pearson's moment coefficient of skewness)** Let  $X \sim F$  where  $E(X) = \mu$  and  $Var(X) = \sigma^2$ . Let

$$\sqrt{eta_1} = E\left[\left(rac{X-\mu}{\sigma}
ight)^3
ight].$$

Then for a

- symmetric distribution,  $\sqrt{\beta_1} = 0$ ,
- positively skewed distribution,  $\sqrt{\beta_1} > 0$ , and
- negatively skewed distribution,  $\sqrt{\beta_1} < 0$ .

The following is an estimator for skewness

$$\sqrt{b_1} = rac{1}{n} \sum\limits_{i=1}^n (X_i - \overline{X})^3 \ \left[ rac{1}{n} \sum\limits_{i=1}^n (X_i - \overline{X})^2 
ight]^{3/2}$$

It can be shown by Statistical theory that if  $X_1,\ldots,X_n\sim N(\mu,\sigma^2),$  then as  $n
ightarrow\infty,$ 

$$\sqrt{b_1} \stackrel{.}{\sim} N\left(0, rac{6}{n}
ight).$$

Thus we can test the following hypothesis

$$egin{aligned} H_0 : \sqrt{eta_1} &= 0 \ H_a : \sqrt{eta_1} &
eq 0 \end{aligned}$$

by comparing  $rac{\sqrt{b_1}}{\sqrt{rac{6}{n}}}$  to a critical value from a N(0,1) distribution.

In practice, convergence of  $\sqrt{b_1}$  to a  $N\left(0, \frac{6}{n}\right)$  is slow.

We want to assess P(Type I error) for  $\alpha = 0.05$  for n = 10, 20, 30, 50, 100, 500.

```
library(tidyverse)
# compare a symmetric and skewed distribution
data.frame(x = seq(0, 1, length.out = 1000)) %>%
mutate(skewed = dbeta(x, 6, 2),
        symmetric = dbeta(x, 5, 5)) %>%
gather(type, dsn, -x) %>%
ggplot() +
geom_line(aes(x, dsn, colour = type, lty = type))
```

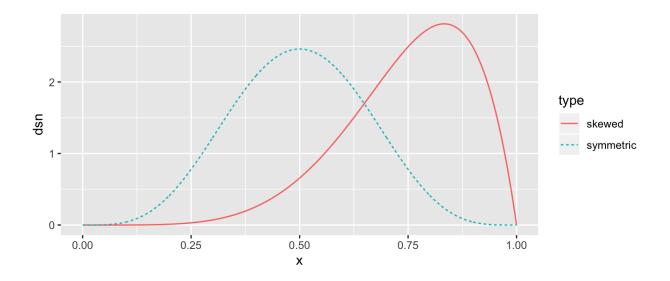

## write a skewness function based on a sample x
skew <- function(x) {</pre>

}

```
## check skewness of some samples
n <- 100
a1 <- rbeta(n, 6, 2)
a2 <- rbeta(n, 2, 6)
## two symmetric samples
b1 <- rnorm(100)
b2 <- rnorm(100)
## fill in the skewness values
ggplot() + geom_histogram(aes(a1)) + xlab("Beta(6, 2)") +
ggtitle(paste("Skewness = "))
```

```
ggplot() + geom_histogram(aes(a2)) + xlab("Beta(2, 6)") +
ggtitle(paste("Skewness = "))
ggplot() + geom_histogram(aes(b1)) + xlab("N(0, 1)") +
ggtitle(paste("Skewness = "))
ggplot() + geom_histogram(aes(b2)) + xlab("N(0, 1)") +
ggtitle(paste("Skewness = "))
```

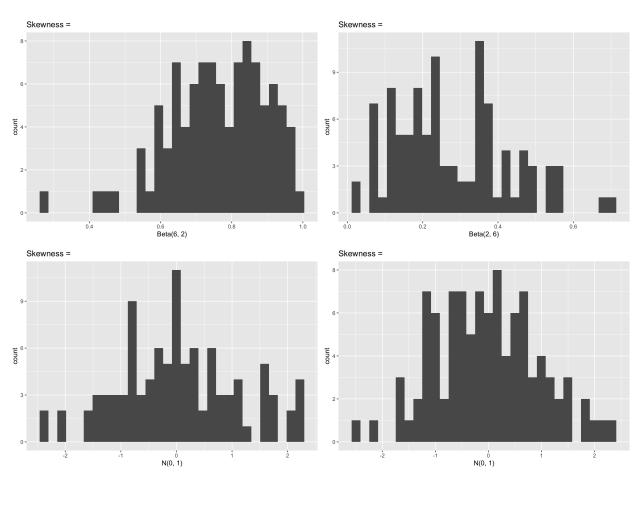

## Assess the P(Type I Error) for alpha = .05, n = 10, 20, 30, 50, 100, 500

**Example 2.3 (Pearson's moment coefficient of skewness with variance correction)** One way to improve performance of this statistic is to adjust the variance for small samples. It can be shown that

$$Var(\sqrt{b_1})=rac{6(n-2)}{(n+1)(n+3)}$$

Assess the Type I error rate of a skewness test using the finite sample correction variance.